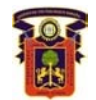

# INSTITUTO TECNOLÓGICO ESPAÑA

# **TRABAJO DE REDES DE DATOS**

### **TUTOR:** ING. DIEGO VÁSCONEZ

#### **ESTUDIANTE:** MARCO CORRALES ESPÍN

#### **ESPECIALIDAD:** 6º INFORMÁTICA

# **PRÁCTICA DE LABORATORIO 13 ASPECTOS BÁSICOS DE DIRECCIONAMIENTO IP**

#### **Objetivo**

- $\triangleright$  Nombrar las cinco clases distintas de direcciones IP
- Describir las características y el uso de las distintas clases de dirección IP
- Identificar la clase de una dirección IP según el número de red
- Determinar cuál de las partes u octetos de una dirección IP es el ID de red y cuál es el ID de host
- Identificar las direcciones IP de host válidas y no válidas basándose en las normas de direccionamiento IP
- $\triangleright$  Definir el rango de direcciones y máscaras de subred por defecto para cada clase

#### **Información básica / Preparación**

Esta práctica de laboratorio lo ayudará a ampliar su comprensión acerca de las direcciones IP y de la forma en que operan las redes TCP/IP. Es en primer lugar un ejercicio de práctica de laboratorio escrito. Sin embargo, sería conveniente revisar algunas direcciones IP de red reales utilizando las utilidades de línea de comando **ipconfig**para Windows NT/2000/XP o **winipcfg** para Windows 9x/ME. Las direcciones IP se utilizan únicamente para identificar redes y hosts TCP/IP individuales como, por ejemplo, computadores e impresoras en dichas redes de manera que los dispositivos se puedan comunicar entre sí. Las estaciones de trabajo y los servidores en una red TCP/IP se denominan hosts y cada uno de ellos posee una dirección IP única. Esta dirección se conoce como dirección de host. TCP/IP es el protocolo que se utiliza más ampliamente a nivel mundial. Internet o la World Wide Web usan sólo el direccionamiento IP. Para que un host pueda acceder a Internet, debe tener una dirección IP.

En su forma básica, la dirección IP consta de dos partes:

- $\triangleright$  Una dirección de red
- $\triangleright$  Una dirección de host

El Internet Network Information Center (InterNIC: Centro de Información de la Red de Internet) asigna la parte de red de la dirección IP a una empresa u organización. Los routers usan la dirección IP para desplazar paquetes de datos entre redes. Las direcciones IP tienen una longitud de 32 bits, de acuerdo con la versión actual IPv4, y se dividen en 4 octetos de 8 bits cada uno. Operan en la capa de red (Capa 3) del modelo de Interconexión de Sistema Abierto (OSI: Open System Interconnection), que es la capa de Internet del modelo TCP/IP. Las direcciones IP se asignan de la siguiente manera:

En forma estática: manualmente, a través de un administrador de red

 En forma dinámica: automáticamente, a través de un servidor de Protocolo de Configuración de Host Dinámico (DHCP: Dynamic Host Configuration Protocol)

La dirección IP de una estación de trabajo o host es una dirección lógica, lo que significa que se puede modificar. La dirección de Control de Acceso al Medio (MAC: Media Access Control) de la estación de trabajo es una dirección física de 48 bits. Esta dirección se graba en la tarjeta de interfaz de red (NIC) y no se pude cambiar a menos que la NIC sea reemplazada. La combinación de la dirección IP lógica y de la dirección MAC física ayuda a enrutar paquetes hacia el destino correcto.

Hay cinco clases distintas de direcciones IP y, según la clase, la parte de la dirección que corresponde a la red y al host usan distintos números de bits. En esta práctica de laboratorio, se trabajará con distintas clases de dirección IP para ayudar a familiarizarse con las características de cada una de ellas. La comprensión de las direcciones IP es fundamental para comprender TCP/IP y las interconexiones de redes en general. Se necesitan los siguientes recursos:

- Estación de trabajo PC con Windows 9x/NT/2000/XP instalado
- $\triangleright$  Acceso a la calculadora de Windows

#### **Paso 1 Revisión de las clases de dirección IP y sus características**

#### **Clases de dirección**

Existen cinco clases de direcciones IP, de la A a la E. Sólo las tres primeras clases se utilizan comercialmente. Se elige una dirección de red de clase A en la tabla para empezar. La primera columna es la clase de dirección IP. La segunda columna es el primer octeto que se debe ubicar dentro del rango indicado para una clase de dirección determinada. La dirección Clase A debe comenzar con un número entre 1 y 126. El primer bit de una dirección clase "A" siempre es un cero, lo que significa que no se puede usar el bit más significativo (HOB) o bit 128. 127 se reserva para pruebas de loopback. El primer octeto por sí solo define el ID de red para una dirección de red clase A

#### **Máscara de subred por defecto**

La máscara de subred por defecto usa exclusivamente unos binarios (255 decimal) para enmascarar los primeros 8 bits de la dirección clase A. La máscara de subred por defecto ayuda a los routers y hosts a determinar si el host destino está ubicado en esta red o en otra. Dado que hay sólo 126 redes clase A, los 24 bits restantes, o 3 octetos, se pueden usar para los hosts. Cada red clase A puede tener  $2^{24}$ , o sea, más

de 16 millones de hosts. Es común subdividir la red en grupos más pequeños denominados subredes usando una máscara de subred personalizada, que se describirá en la siguiente práctica de laboratorio.

#### **Dirección de red y de host**

La parte de la dirección que corresponde a la red o al host no puede estar formada exclusivamente por unos o por ceros. Como ejemplo, la dirección clase A 118.0.0.5 es una dirección IP válida. La porción de red o los primeros 8 bits, que equivalen a 118, no consta sólo de ceros y la porción de host o los últimos 24 bits, no consta de todos ceros o unos. Si la parte que corresponde al host estuviera constituida exclusivamente por ceros, ésta sería la dirección de red misma. Si la porción de host fuera igual a todos unos, sería un broadcast para la dirección de red. El valor de cualquiera de los octetos nunca puede ser superior al 255 decimal o al 11111111 binario.

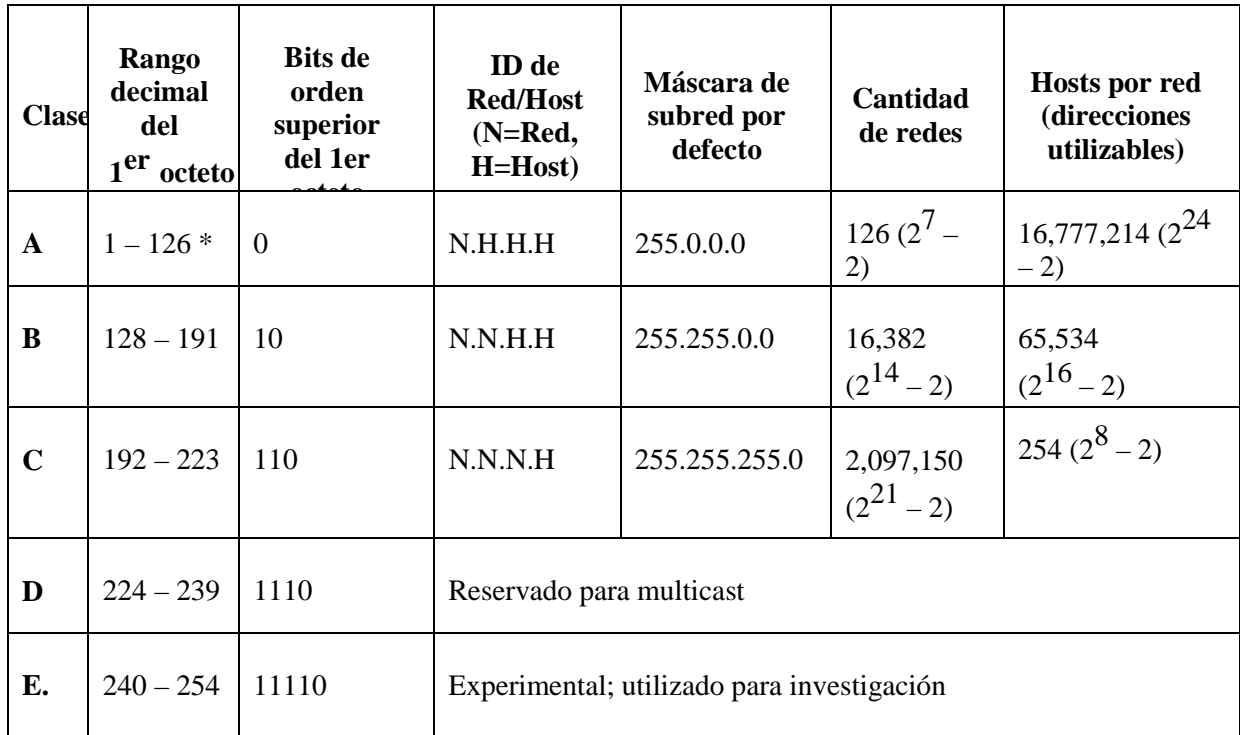

**Nota:** La dirección 127 clase A no se puede utilizar y está reservada para funciones de loopback y diagnóstico*.*

#### **Paso 2 Determinar el direccionamiento IP básico**

Utilice el esquema de dirección IP y su conocimiento de clases de dirección IP para contestar las siguientes preguntas:

1. ¿Cuál es el rango decimal y binario del primer octeto de todas las direcciones IP de clase B posibles?

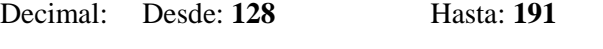

Binario: Desde: **10000000** Hasta: **10111111**

2. ¿Qué octeto u octetos representan la parte que corresponde a la red de una dirección IP Clase C?

#### **Los teres primeros octetos**

3. ¿Qué octeto u octetos representan la parte que corresponde al host de una dirección IP clase A?

#### **Los tres últimos octetos**

4. ¿Cuál es el número máximo de hosts que se puede utilizar con una dirección de red de clase C?

**(28 – 2)= 254 direcciones utilizadas**

5. ¿Cuántas redes de clase B hay?

# **(2<sup>14</sup> – 2)** <sup>=</sup>**<sup>16328</sup> Cantidad de redes**

6. ¿Cuántos hosts puede tener una red de Clase B

# **(216 – 2)** = **65,534 Hosts por red (direcciones utilizables)**

7. ¿Cuántos octetos hay en una dirección IP?

#### **N.H.H.H = 4 octetos**

8. ¿Cuántos bits hay por octeto? **8 bits**

#### **Paso 3 Determinar las porciones de host y de red de la dirección IP**

Con las siguientes direcciones de host IP, indicar lo siguiente:

- $\triangleright$  Clase de cada una de las direcciones
- Dirección o ID de red
- $\triangleright$  Porción de host
- Dirección de broadcast para esta red
- Máscara de subred por defecto

La porción de host será todos ceros para el ID de red. Introduzca sólo los octetos que configuran el host. La porción de host será de todos unos para un broadcast. La porción de red de la dirección será de todos unos para la máscara de subred. Complete la siguiente tabla:

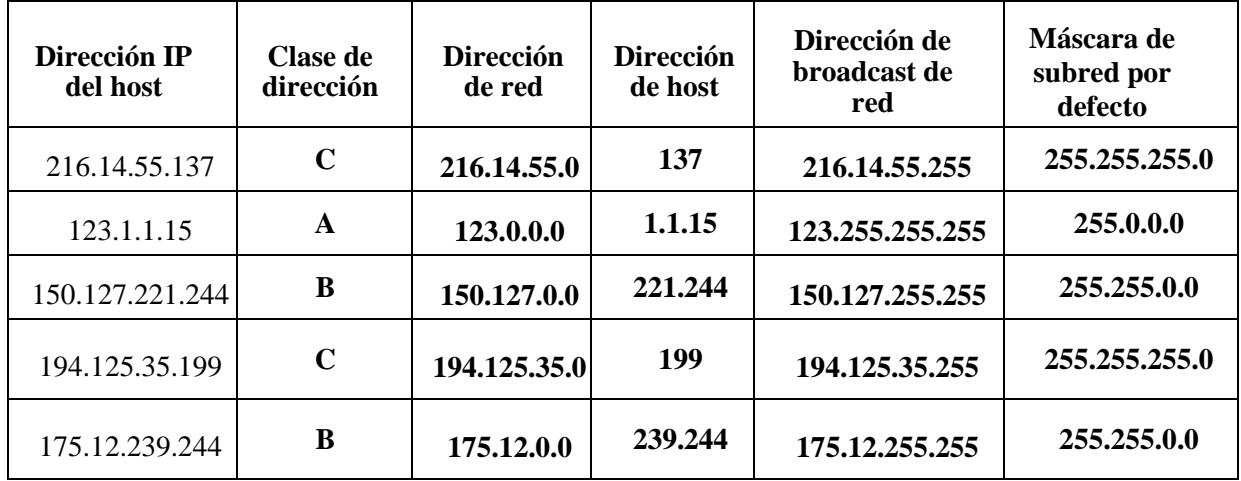

# **Paso 4 Dada una dirección IP de 142.226.0.15 y una máscara de subred de 255.255.255.0, Conteste las siguientes preguntas:**

1. ¿Cuál es el equivalente binario del segundo octeto?

#### **226 = 11100010**

2. ¿Cuál es la clase de la dirección?

#### **Clase B**

3. ¿Cuál es la dirección de red de esta dirección IP?

#### **142.226.0.0**

4. ¿Es ésta una dirección IP de host válida (S/N)?

#### **Si es valida**

5. ¿Por qué o por qué no?

#### **Paso 5 Determinar qué direcciones IP del host son válidas para las redes comerciales.**

Para las siguientes direcciones IP de host, determine cuáles son válidas para redes comerciales e indique por qué o por qué no. Válido significa que se puede asignar a cualquiera de las siguientes opciones:

- $\triangleright$  Estación de trabajo
- $\triangleright$  Servidor
- > Impresora
- $\triangleright$  Interfaz de router
- $\triangleright$  Cualquier otro dispositivo compatible

Complete la siguiente tabla:

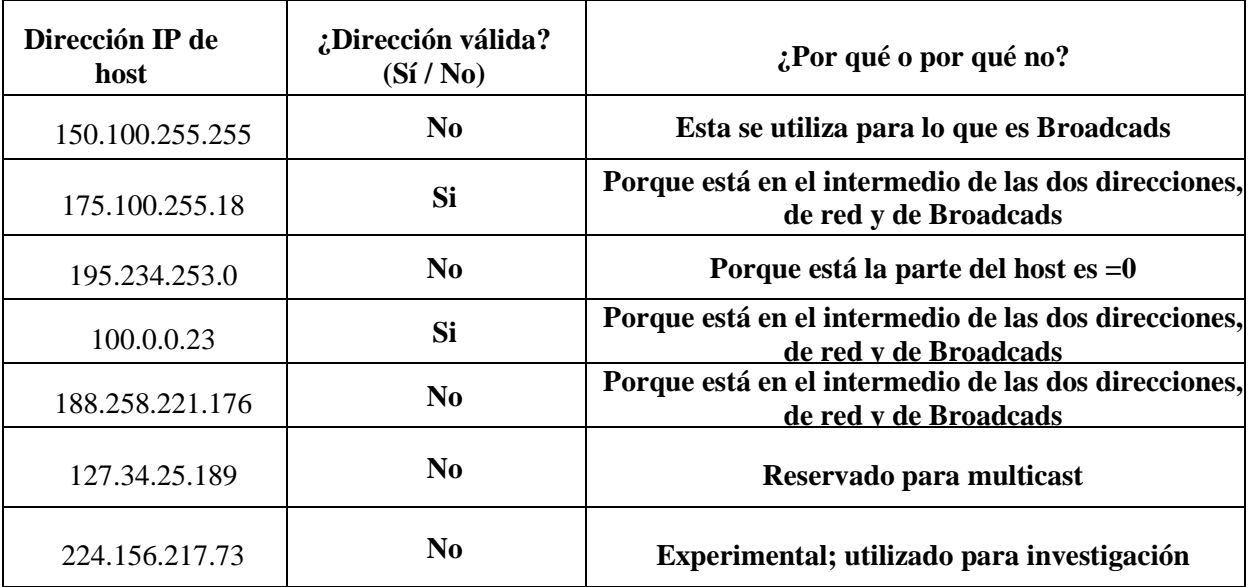